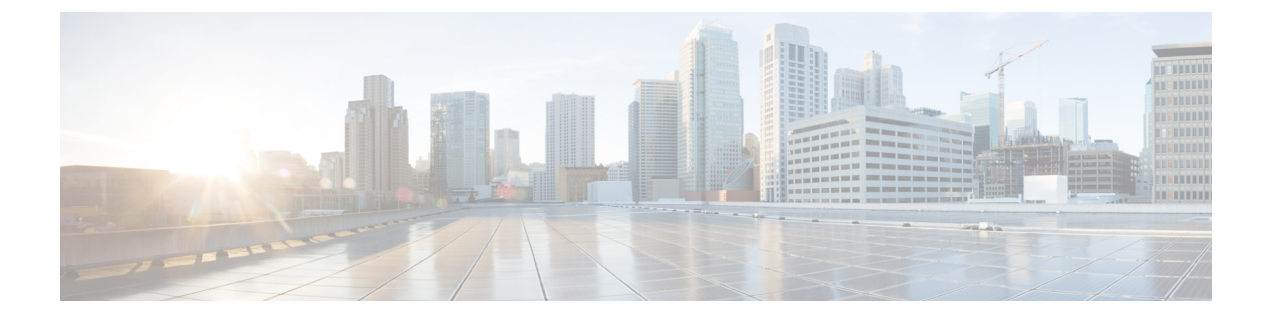

## はじめに

この項では、このマニュアルの目的について説明し、関連する製品とサービスの詳細情報へのリ ンクを示します。

- 目標, i [ページ](#page-0-0)
- [機能に関する重要な情報](#page-0-1), i ページ
- [関連資料](#page-0-2), i ページ
- [表記法](#page-1-0), ii ページ
- [マニュアルの入手方法およびテクニカル](#page-3-0) サポート, iv ページ

#### <span id="page-0-1"></span><span id="page-0-0"></span>目標

このガイドでは、Cisco ネットワーク プラグ アンド プレイの概要を示し、サイトを事前プロビ ジョニングしネットワークの未計画のデバイスを管理するプロセスについて説明します。

## <span id="page-0-2"></span>機能に関する重要な情報

Cisco ネットワーク プラグ アンド プレイ ソリューションの詳細については、『Cisco [NetworkPlug](http://www.cisco.com/c/en/us/td/docs/solutions/Enterprise/Plug-and-Play/solution/guidexml/b_pnp-solution-guide.html) and Play [Solution](http://www.cisco.com/c/en/us/td/docs/solutions/Enterprise/Plug-and-Play/solution/guidexml/b_pnp-solution-guide.html) Guide』を参照してください。

Cisco ネットワーク プラグ アンド プレイ モバイル アプリケーションの詳細については、『[Mobile](http://www.cisco.com/c/en/us/td/docs/solutions/Enterprise/Plug-and-Play/mobile/guide/pnp-mobile-guide.html) [Application](http://www.cisco.com/c/en/us/td/docs/solutions/Enterprise/Plug-and-Play/mobile/guide/pnp-mobile-guide.html) User Guide for Cisco Network Plug and Play』を参照してください。

#### 関連資料

• 『Solution Guide for Cisco [Network](http://www.cisco.com/c/en/us/td/docs/solutions/Enterprise/Plug-and-Play/solution/guidexml/b_pnp-solution-guide.html) Plug and Play』: Cisco ネットワーク プラグ アンド プレイ ソリューションのソリューション ガイド。

- 『Cisco Open Plug-n-Play Agent [Configuration](http://www.cisco.com/c/en/us/td/docs/ios-xml/ios/pnp/configuration/xe-3e/pnp-xe-3e-book.html) Guide』:Cisco IOS または IOS-XE デバイス上で 実行される、Cisco Open Plug-n-Play Agent ソフトウェア アプリケーションの設定方法が記載 されています。
- 『Release Notes for Cisco [Network](http://www.cisco.com/c/en/us/td/docs/solutions/Enterprise/Plug-and-Play/release/notes/pnp-release-notes.html) Plug and Play』:Cisco Network Plug and Play ソリューション は、エンタープライズネットワークを利用するお客様にシンプルかつセキュアなユニファイ ド/統合オファリングを提供することで、新しいブランチ/キャンパス デバイスの展開や、既 存ネットワーク向けの更新のプロビジョニングを簡易化します。
- **『Release Notes for the Cisco Application Policy [Infrastructure](http://www.cisco.com/c/en/us/support/cloud-systems-management/one-enterprise-network-controller/products-release-notes-list.html) Controller Enterprise Module 』**: Cisco ApplicationPolicy InfrastructureControllerエンタープライズモジュール(Cisco APIC-EM) は、ネットワークの管理と設定に役立つネットワーク コントローラです。
- **『Release Notes for Cisco Intelligent Wide Area Network [Application](http://www.cisco.com/c/en/us/support/cloud-systems-management/one-enterprise-network-controller/products-release-notes-list.html) (Cisco IWAN App)』**: Cisco IWAN アプリケーション(または APIC-EM 上の Cisco IWAN)は、ビジネス ポリシーおよび アプリケーションルールに基づくアプリケーションセントリックなアプローチを使用して、 ソフトウェア定義型ネットワークをブランチに拡張します。これにより、ネットワーク全体 に渡る分散執行型手法で IT を集中管理できるようになります。
- 『Mobile [Application](http://www.cisco.com/c/en/us/td/docs/solutions/Enterprise/Plug-and-Play/mobile/guide/pnp-mobile-guide.html) User Guide for Cisco Network Plug and Play』: Cisco ネットワーク プラグ アンド プレイ モバイル アプリケーションの使用方法が記載されています。
- 『Cisco Application Policy [Infrastructure](http://www.cisco.com/c/en/us/support/cloud-systems-management/one-enterprise-network-controller/products-installation-guides-list.html) Controller Enterprise Module Installation Guide』 : Cisco APIC-EM のインストール方法とトラブルシューティング方法が記載されています。
- **『Cisco Application Policy [Infrastructure](http://www.cisco.com/c/en/us/support/cloud-systems-management/one-enterprise-network-controller/products-installation-and-configuration-guides-list.html) Controller Enterprise Module Upgrade Guide』: Cisco** APIC-EM ソフトウェアのアップグレード方法が記載されています。
- $\Box$  Cisco Application Policy Infrastructure Controller Enterprise Module Administrator Guide $\Box$ : Cisco APIC-EM の管理および設定の方法が記載されています。
- 『Cisco APIC-EM [Documentation](http://www.cisco.com/c/en/us/support/cloud-systems-management/one-enterprise-network-controller/products-documentation-roadmaps-list.html) Roadmap』:Cisco APIC-EM 用の参照可能なすべてのドキュ メントに関するガイドです。

## <span id="page-1-0"></span>表記法

このマニュアルでは、次の表記法を使用しています。

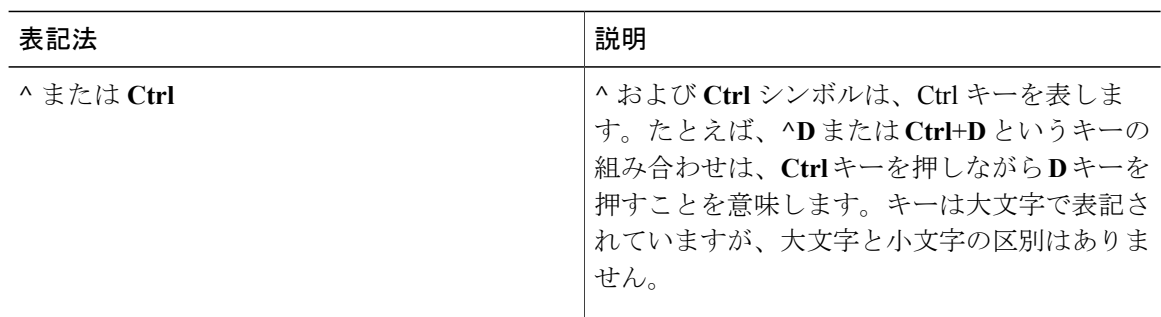

 $\mathbf I$ 

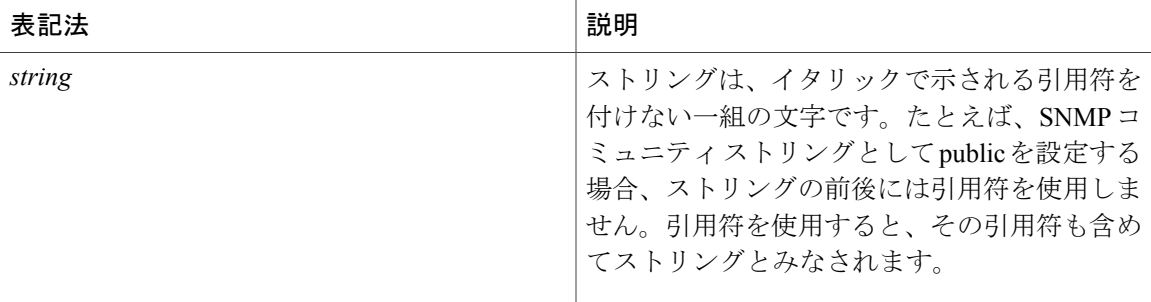

コマンド構文の説明には、次の表記法を使用しています。

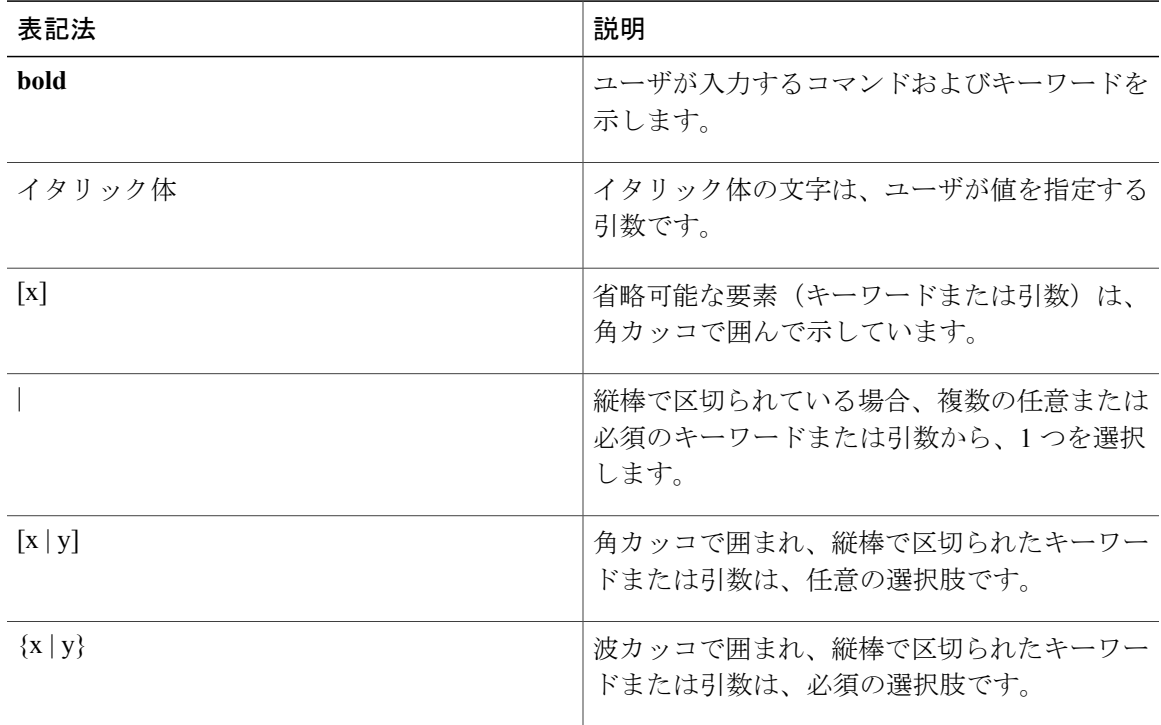

省略可能または必須の要素内に、さらに省略可能または必須の選択肢を含める場合は、角カッコ や波カッコを入れ子にして示しています。次に例を示します。

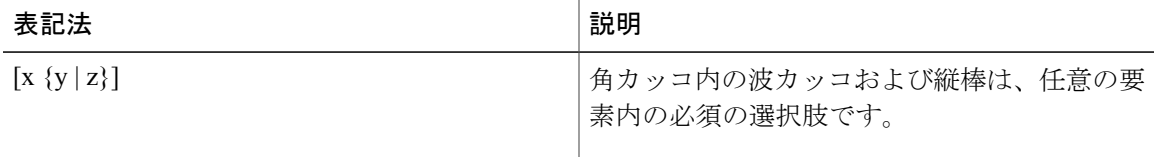

例では、次の表記法を使用しています。

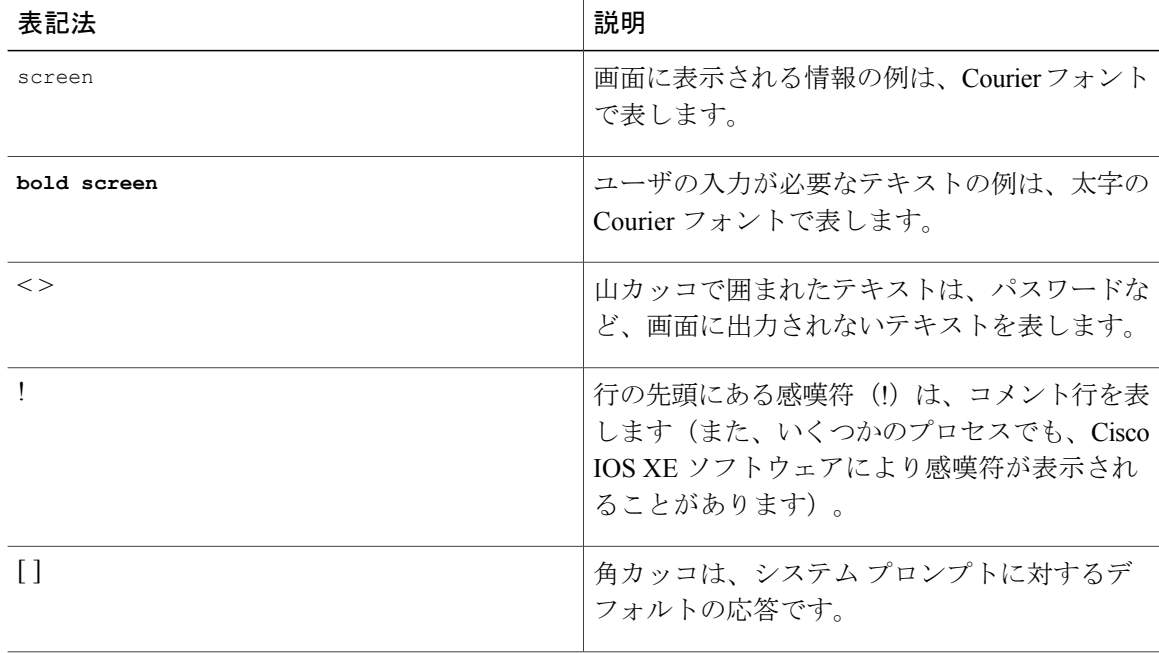

注意

「要注意」の意味です。機器の損傷またはデータ損失を予防するための注意事項が記述されて います。

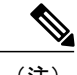

(注) 「注釈」です。役立つ情報や、このマニュアル以外の参照資料などを紹介しています。

# <span id="page-3-0"></span>マニュアルの入手方法およびテクニカル サポート

マニュアルの入手方法、テクニカル サポート、その他の有用な情報については、次の URL で、 毎月更新される『*What's New in Cisco Product Documentation*』を参照してください。シスコの新規 および改訂版の技術マニュアルの一覧も示されています。[http://www.cisco.com/c/en/us/td/docs/general/](http://www.cisco.com/c/en/us/td/docs/general/whatsnew/whatsnew.html) [whatsnew/whatsnew.html](http://www.cisco.com/c/en/us/td/docs/general/whatsnew/whatsnew.html)